動画のスピードを変える方法

## 1,設定をクリック

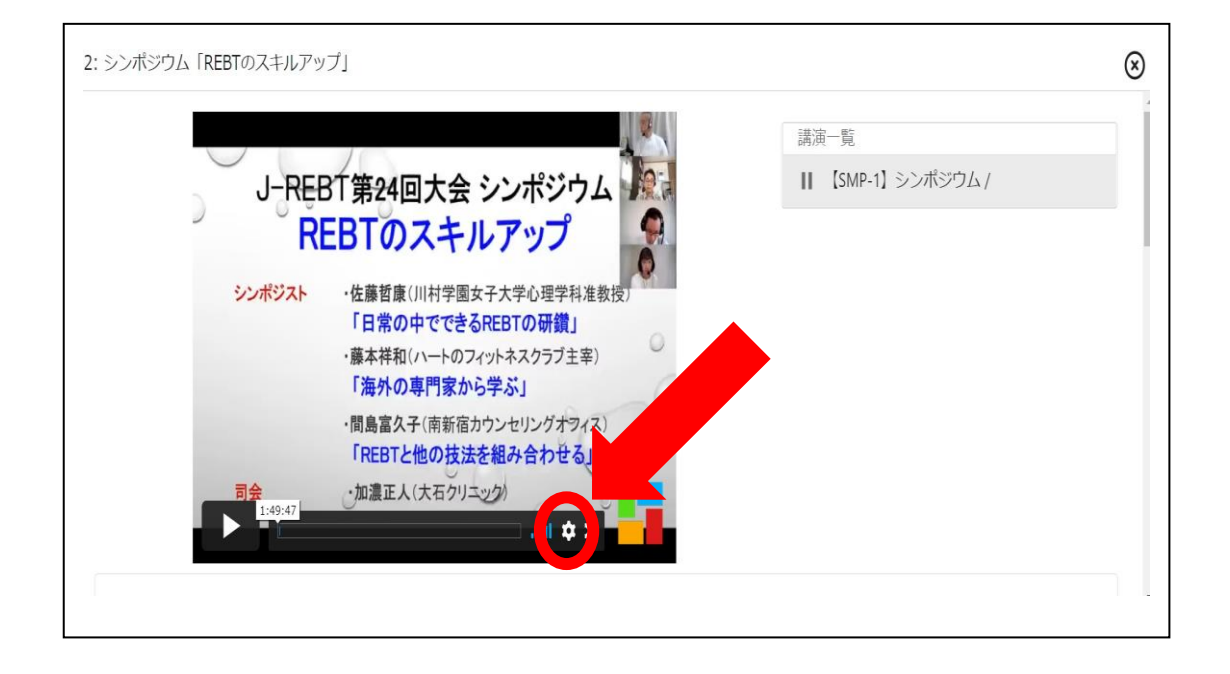

2、「スピード」をクリックして早さを変えることができます

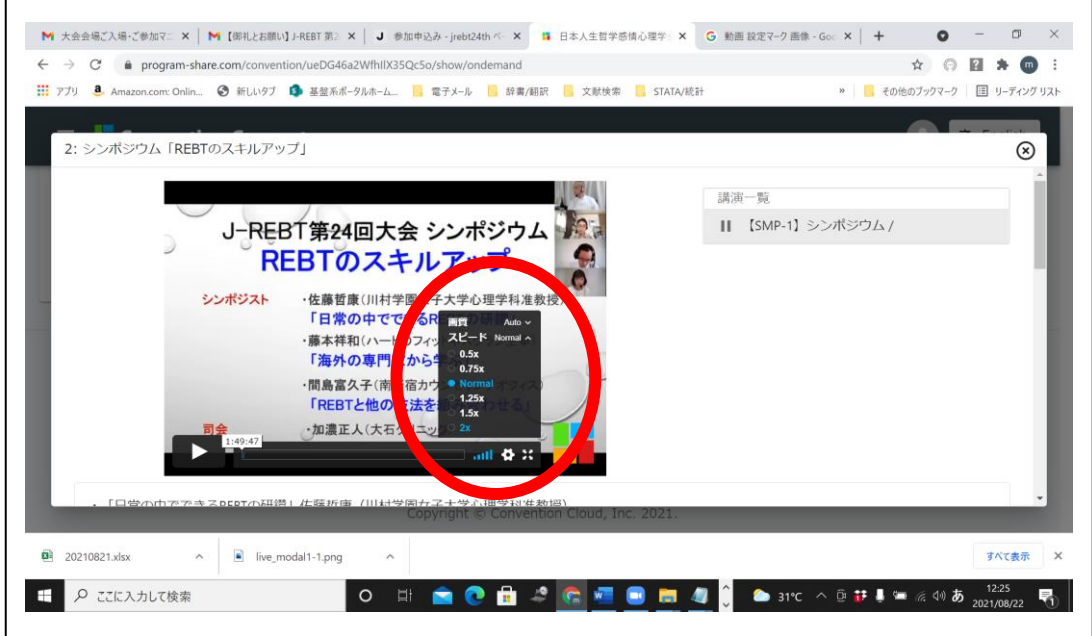